### 279) 連係カメラ(Continuity Camera)

### 連係カメラ(**Continuity Camera**)

**2022**年**10**月にリリースされた**macOS Ventura**の新機能で、**iPhone**の高性能カメラを**MacBook PC** に有線又は無線で接続し、**Web**カメラとして使用

\***MacBook PC**は**macOS Ventura, iPhone XR**以降・ **iOS16**以降

\***iPhone**の設定 : **Setting > AirPlay & Handoff >** 

**Continuity Camera On**

\***Wi-Fi**・**Bluetooth On,** 同じ**Apple ID**

\*センターフレーム、スタジオ照明、ポートレート モード、デスクビュー

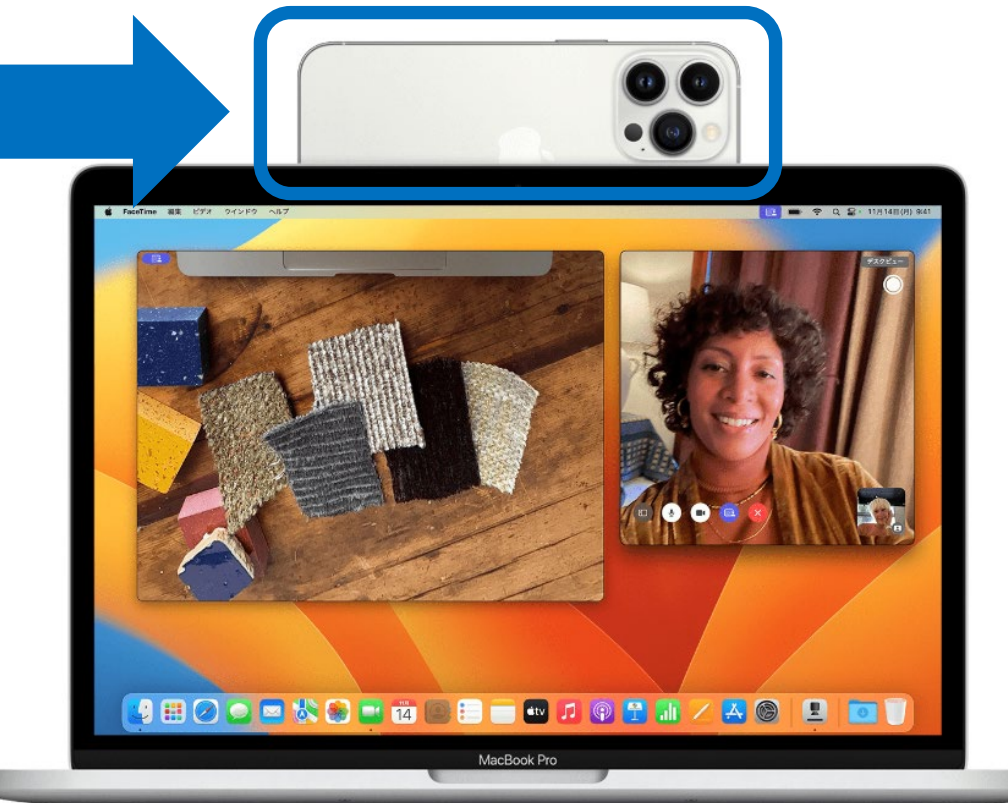

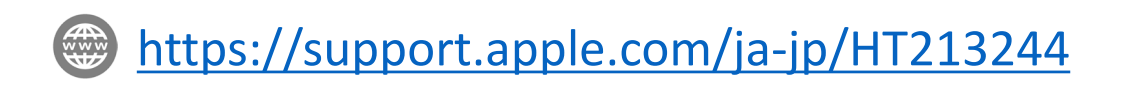

279) 連係カメラ(Continuity Camera)

# 連係カメラ(**Continuity Camera**

\***iPhone**の**MacBook PC**への取り付け器具は **Amazon**で£**10**~£**20**で多数売られている

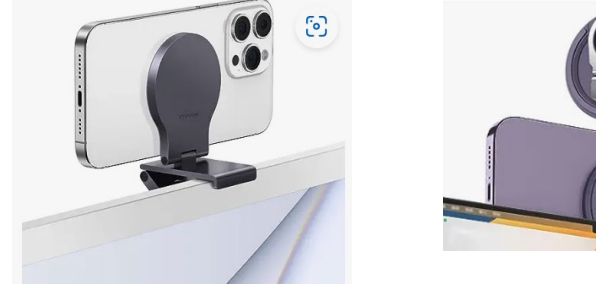

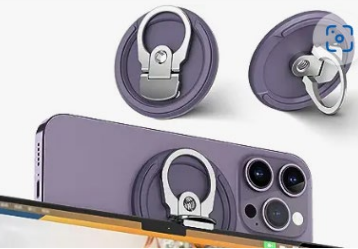

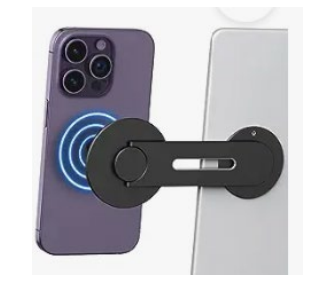

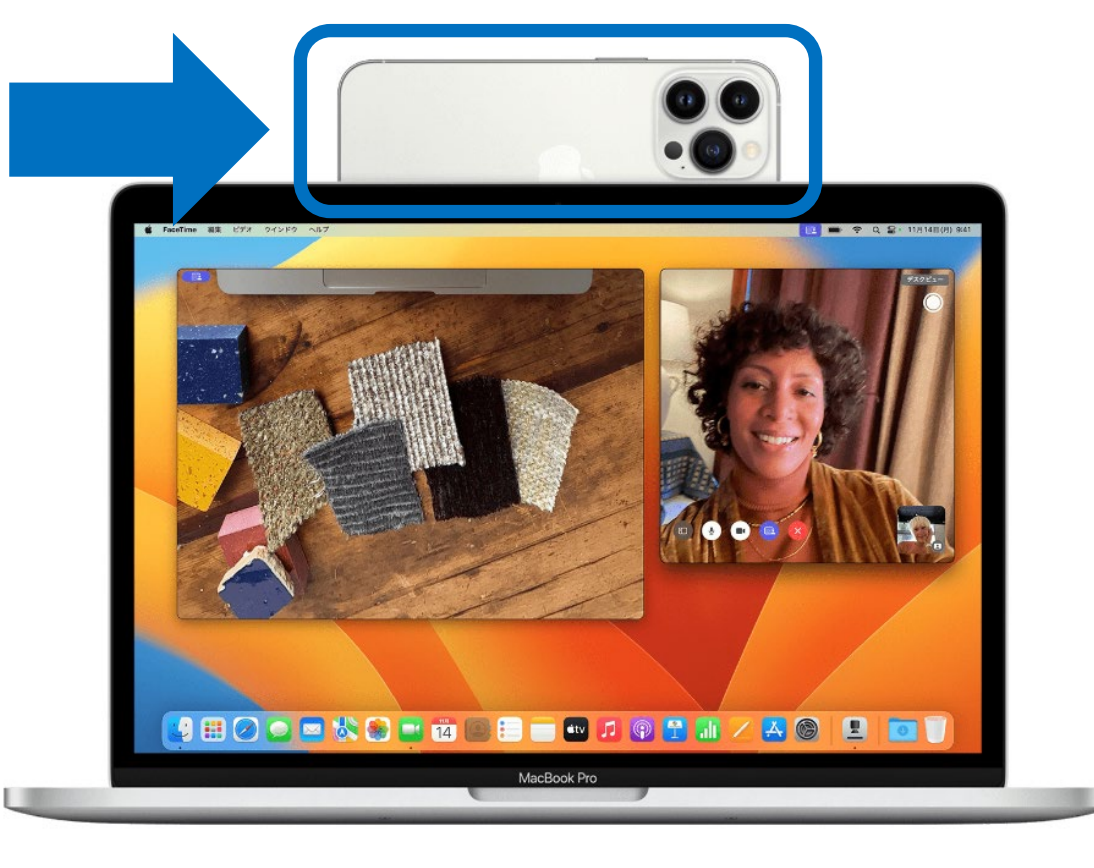

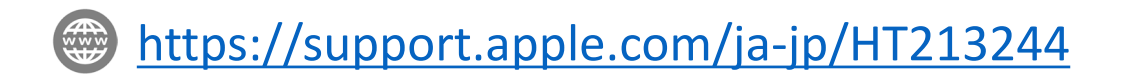

### 279) 連係カメラ(Continuity Camera)

## 連係カメラ(**Continuity Camera**)

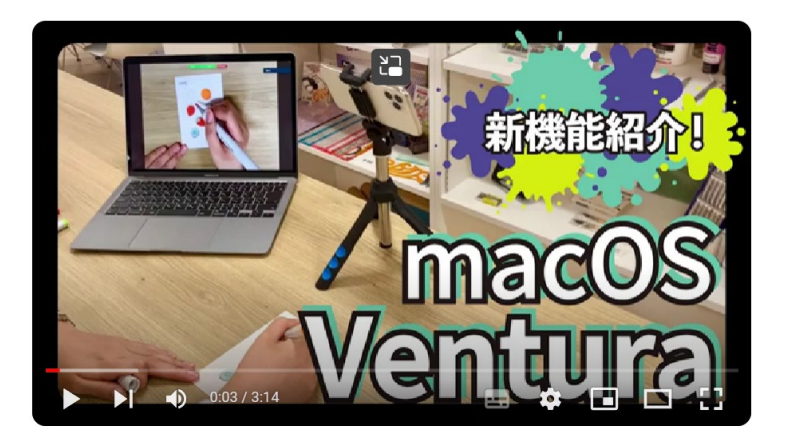

[https://youtu.be/M9IiDJ5L](https://youtu.be/M9IiDJ5LXis?si=S9NmSE0UfIWGIvFj) [Xis?si=S9NmSE0UfIWGIvFj](https://youtu.be/M9IiDJ5LXis?si=S9NmSE0UfIWGIvFj)

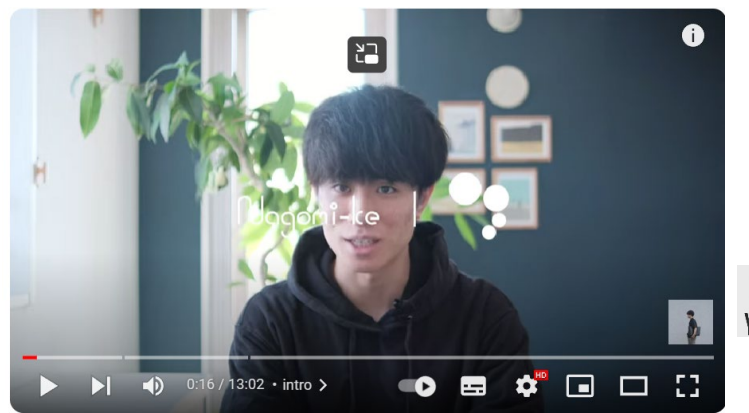

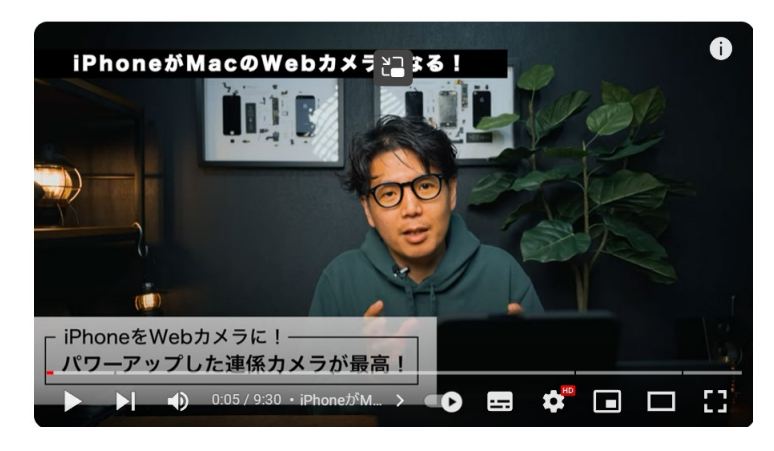

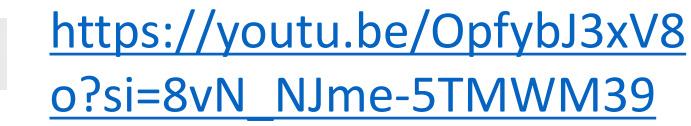

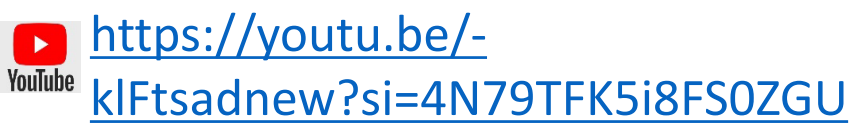